# **libldap Documentation**

*Release 0.1*

**Yves Legrandgerard**

**Nov 16, 2017**

## **Contents**

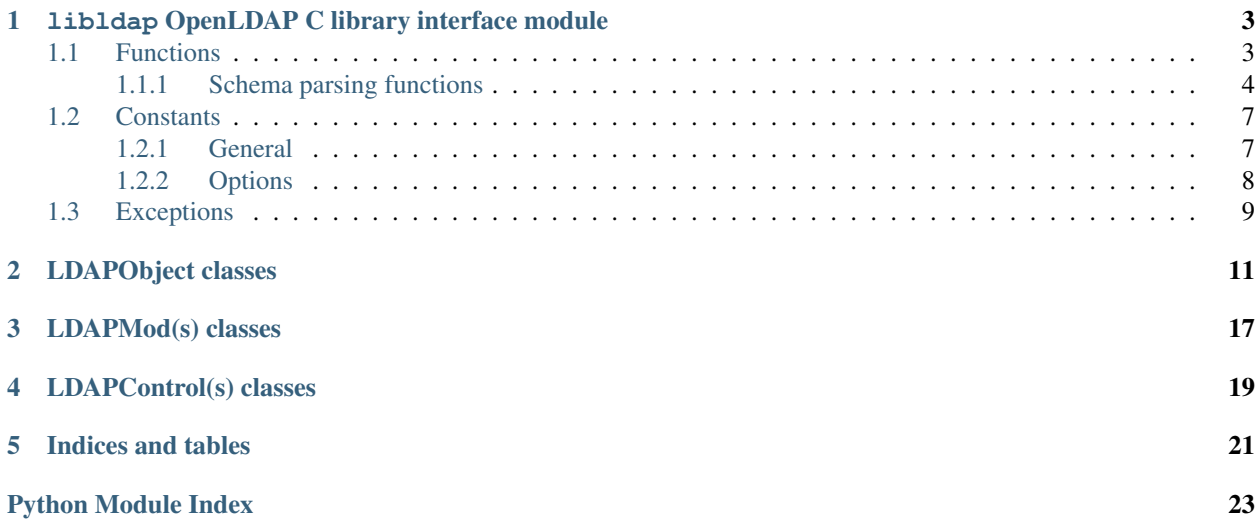

Contents:

### <span id="page-6-3"></span><span id="page-6-0"></span>libldap OpenLDAP C library interface module

Module *libldap* is a Python3 wrapper for OpenLDAP (Lightweight Directory Access Protocol) C library.

### <span id="page-6-1"></span>**1.1 Functions**

Following functions are defined by module *libldap*:

```
libldap.ldap_initialize(uri [, version=LDAP_VERSION3]])
     Creates and initializes a new connection object (LDAPOb ject) to access a LDAP server and returns this object.
```
#### **Parameters**

<span id="page-6-2"></span>• **uri**  $(str)$  – LDAP URI (Uniform Resource Identifier). It has the following form: *ldap[is]://host[:port][/dn]*. This parameter is identical to that of the underlying function ldap\_initialize() of the library openLDAP except the optional *dn*. When this *dn* is provided, each parameter of a method of an instance of a  $LDAPODject$  which is a DN, is automatically completed by *dn* unless it already ends with *dn*. For example, in the code below:

```
>>> l = ldap_initialize('ldap:://host.test/dc=example,dc=test')
>>> l.simple_bind_s(user='cn=admin', password='secret')
```
parameter *user* is rewritten to *'cn=admin,dc=example,dc=test'* before passed to the underlying OpenLDAP library C function

• **version** ([LDAP\\_VERSION2](#page-10-2) or [LDAP\\_VERSION3](#page-10-3)) – version of LDAP protocol

Returns a new [LDAPObject](#page-14-1)

Raises [LDAPError](#page-12-1), TypeError or ValueError

#### See also:

ldap\_open(3)

#### <span id="page-7-1"></span>libldap.**ldap\_get\_option**(*option*)

This routine is used to retreive global options. See *[Options](#page-11-0)* for available options.

Parameters **option** (int) – global option to retreive

Returns option value

Return type int

Raises [LDAPError](#page-12-1)

For example, to get the peer certificate checking strategy:

**>>>** ldap\_get\_option(LDAP\_OPT\_PROTOCOL\_VERSION)

#### See also:

2

```
ldap_get_option(3)
```
libldap.**ldap\_set\_option**(*option*, *optval*)

This routine permits to set global options. See *[Options](#page-11-0)* for available options.

#### Parameters

- **option**  $(int)$  global option to set
- $optval(int)$  option value

Returns None

Raises [LDAPError](#page-12-1)

For example, to set the peer certificate checking strategy:

**>>>** ldap\_set\_option(LDAP\_OPT\_X\_TLS\_REQUIRE\_CERT, LDAP\_OPT\_X\_TLS\_NEVER)

#### See also:

```
ldap_set_option(3)
```

```
libldap.ldap_is_valid_dn(dn[, flags=LDAP_DN_FORMAT_LDAPV3 ])
    checks DN syntax
```
#### **Parameters**

- **dn**  $(str)$  DN to check
- **flags** ([LDAP\\_DN\\_FORMAT\\_LDAPV3](#page-11-1), [LDAP\\_DN\\_FORMAT\\_LDAPV2](#page-11-2) or [LDAP\\_DN\\_FORMAT\\_DCE](#page-11-3)) – defines what DN syntax is expected (according to [RFC](https://tools.ietf.org/html/rfc4514.html) [4514](https://tools.ietf.org/html/rfc4514.html), [RFC 1779](https://tools.ietf.org/html/rfc1779.html) and DCE, respectively). Parameter *flags* can also be ORed to the flag [LDAP\\_DN\\_PEDANTIC](#page-11-4)

Returns True if DN is valid, False otherwise

#### See also:

ldap\_str2dn(3)

#### <span id="page-7-0"></span>**1.1.1 Schema parsing functions**

These functions are used to parse schema definitions in the syntax defined in RFC 4512 into Python dictionaries libldap.**ldap\_str2syntax**(*string*[, *flags*])

#### <span id="page-8-0"></span>**Parameters**

```
• string (str) – the string to parse
```
• **flags** (int) – *flags* is a bit mask of parsing options controlling the relaxation of the syntax recognized. Default is [LDAP\\_SCHEMA\\_ALLOW\\_NONE](#page-10-4), see section *[Flags](#page-10-5)* for more details

```
Returns {'oid': <str>, 'names': <list of strs>, 'desc':
   <str>|None, 'extensions': (<str>, <list_of_strs>)|None}
```
Raises [LDAPError](#page-12-1), TypeError

The returned value is a Python dictionary corresponding to the C-structure LDAPSyntax of the OpenLDAP library

#### See also:

ldap\_schema(3)

libldap.**ldap\_str2matchingrule**(*string*[, *flags*])

#### **Parameters**

- **string**  $(str)$  the string to parse
- **flags** (int) *flags* is a bit mask of parsing options controlling the relaxation of the syntax recognized. Default is [LDAP\\_SCHEMA\\_ALLOW\\_NONE](#page-10-4), see section *[Flags](#page-10-5)* for more details

```
Returns {'oid': <str>, 'names': <list_of_strs>, 'desc':
   <str>|None, 'obsolete': <bool>, 'syntax_oid': <str>|None,
   'extensions': (<str>, <list_of_strs>)|None}
```

```
LDAPError, TypeError
```
The returned value is a Python dictionary corresponding to the C-structure LDAPMatchingRule of the OpenLDAP library

#### See also:

ldap\_schema(3)

```
libldap.ldap_str2matchingruleuse(string[, flags])
```
#### **Parameters**

- **string**  $(str)$  the string to parse
- **flags** (int) *flags* is a bit mask of parsing options controlling the relaxation of the syntax recognized. Default is [LDAP\\_SCHEMA\\_ALLOW\\_NONE](#page-10-4), see section *[Flags](#page-10-5)* for more details

```
Returns {'oid': <str>, 'names': <list of strs>, 'desc':
   <str>|None, 'obsolete': <bool>, 'applies_oids':
   <list of strs>, 'extensions': (<str>, <list of strs>)|None}
```
Raises [LDAPError](#page-12-1), TypeError

The returned value is a Python dictionary corresponding to the C-structure LDAPMatchingRuleUse of the OpenLDAP library

#### See also:

ldap\_schema(3)

libldap.**ldap\_str2attributetype**(*string*[, *flags*])

#### **Parameters**

• **string**  $(str)$  – the string to parse

<span id="page-9-0"></span>• **flags** (int) – *flags* is a bit mask of parsing options controlling the relaxation of the syntax recognized. Default is [LDAP\\_SCHEMA\\_ALLOW\\_NONE](#page-10-4), see section *[Flags](#page-10-5)* for more details

```
Returns {'oid': <str>, 'names': <list_of_strs>, 'desc':
   <str>|None, 'obsolete': <bool>, 'sup_oid': <str>|None,
   'equality_oid': <str>|None, 'ordering_oid': <str>|None,
   'substr_oid': <str>|None, 'syntax_oid': <str>|None,
   'syntax_len': <int>, 'single_value': <bool>, 'collective':
   <bool>, 'no_user_mod': <bool>, 'usage': <int>, 'extensions':
   (<str>, <list_of_strs>)|None}
```
Raises [LDAPError](#page-12-1), TypeError

The returned value is a Python dictionary corresponding to the C-structure LDAPAttributeType of the OpenLDAP library. For possible values of the field *usage* see *[Attribute types](#page-11-5)*

#### See also:

ldap\_schema(3)

```
libldap.ldap_str2objectclass(string[, flags])
```
#### **Parameters**

- **string**  $(str)$  the string to parse
- **flags** (int) *flags* is a bit mask of parsing options controlling the relaxation of the objectclass recognized. Default is [LDAP\\_SCHEMA\\_ALLOW\\_NONE](#page-10-4), see section *[Flags](#page-10-5)* for more details

```
Returns {'oid': <str>, 'names': <list_of_strs>, 'desc':
   <str>|None, 'obsolete': <bool>, 'sup_oids': <list_of_strs>,
   'kind': <int>, 'oids_must': <list_of_strs>', 'oids_may':
   <list_of_strs>', extensions': (<str>, <list_of_strs>)|None}
```
Raises [LDAPError](#page-12-1), TypeError

The returned value is a Python dictionary corresponding to the C-structure LDAPObjectClass of the OpenL-DAP library. For possible values of the field *kind* see *[Object classes](#page-11-6)*

#### See also:

ldap\_schema(3)

#### **Examples**

```
>>> ldap_str2syntax("( 1.3.6.1.4.1.1466.115.121.1.4 DESC 'Audio' X-NOT-HUMAN-READABLE
\rightarrow'TRUE' )")
{'extensions': [('X-NOT-HUMAN-READABLE', ['TRUE'])], 'oid': '1.3.6.1.4.1.1466.115.121.
˓→1.4', 'desc': 'Audio', 'names': []}
>>> ldap_str2matchingrule("( 1.3.6.1.1.16.3 NAME 'UUIDOrderingMatch' SYNTAX 1.3.6.1.1.
\leftarrow 16.1 )")
{'names': ['UUIDOrderingMatch'], 'desc': None, 'syntax_oid': '1.3.6.1.1.16.1', 'oid':
˓→'1.3.6.1.1.16.3', 'obsolete': False, 'extensions': None}
```
### <span id="page-10-7"></span><span id="page-10-0"></span>**1.2 Constants**

#### <span id="page-10-1"></span>**1.2.1 General**

<span id="page-10-3"></span><span id="page-10-2"></span>libldap.**LDAP\_VERSION2**

libldap.**LDAP\_VERSION3**

libldap.**LDAP\_NO\_LIMIT**

libldap.**LDAP\_AUTH\_SIMPLE**

#### **Modify constants**

libldap.**LDAP\_MOD\_ADD**

libldap.**LDAP\_MOD\_DELETE**

libldap.**LDAP\_MOD\_REPLACE**

#### <span id="page-10-6"></span>**Scope constants**

libldap.**LDAP\_SCOPE\_BASE** search the object itself

- libldap.**LDAP\_SCOPE\_ONELEVEL** search the object's immediate children
- libldap.**LDAP\_SCOPE\_SUBTREE** search the object and all its descendants
- libldap.**LDAP\_SCOPE\_CHILDREN** search all of the descendants

#### **Schema constants**

#### See also:

ldap\_schema(3)

libldap.**LDAP\_SCHEMA\_BASE** The base DN used to retreive an LDAP server schema. It is usually the string: 'cn=Subschema'

#### <span id="page-10-5"></span>**Flags**

- <span id="page-10-4"></span>libldap.**LDAP\_SCHEMA\_ALLOW\_NONE** Strict parsing according to RFC 4512
- libldap.**LDAP\_SCHEMA\_ALLOW\_NO\_OID** Permit definitions that do not contain an initial OID
- libldap.**LDAP\_SCHEMA\_ALLOW\_QUOTED** Permit quotes around some items that should not have them

#### libldap.**LDAP\_SCHEMA\_ALLOW\_DESCR**

Permit a descr instead of a numeric OID in places where the syntax expect the latter

#### <span id="page-11-7"></span>libldap.**LDAP\_SCHEMA\_ALLOW\_DESCR\_PREFIX**

permit that the initial numeric OID contains a prefix in descr format

#### libldap.**LDAP\_SCHEMA\_ALLOW\_ALL**

Be very liberal, include all options

#### <span id="page-11-5"></span>**Attribute types**

libldap.**LDAP\_SCHEMA\_USER\_APPLICATIONS**

The attribute type is non-operational

#### libldap.**LDAP\_SCHEMA\_DIRECTORY\_OPERATION**

The attribute type is operational and is pertinent to the directory itself, i.e. it has the same value on all servers that master the entry containing this attribute type

#### libldap.**LDAP\_SCHEMA\_DISTRIBUTED\_OPERATION**

The attribute type is operational and is pertinent to replication, shadowing or other distributed directory aspect

#### libldap.**LDAP\_SCHEMA\_DSA\_OPERATION**

The attribute type is operational and is pertinent to the directory server itself, i.e. it may have different values for the same entry when retrieved from different servers that master the entry

#### <span id="page-11-6"></span>**Object classes**

#### libldap.**LDAP\_SCHEMA\_ABSTRACT**

The object class is abstract, i.e. there cannot be entries of this class alone

#### libldap.**LDAP\_SCHEMA\_STRUCTURAL**

The object class is structural, i.e. it describes the main role of the entry. On some servers, once the entry is created the set of structural object classes assigned cannot be changed: none of those present can be removed and none other can be added

#### libldap.**LDAP\_SCHEMA\_AUXILIARY**

The object class is auxiliary, i.e. it is intended to go with other, structural, object classes. These can be added or removed at any time if attribute types are added or removed at the same time as needed by the set of object classes resulting from the operation

#### **DN Constants**

<span id="page-11-2"></span><span id="page-11-1"></span>libldap.**LDAP\_DN\_FORMAT\_LDAPV3**

<span id="page-11-3"></span>libldap.**LDAP\_DN\_FORMAT\_LDAPV2**

<span id="page-11-4"></span>libldap.**LDAP\_DN\_FORMAT\_DCE**

libldap.**LDAP\_DN\_PEDANTIC** does not allow extra spaces in the DN

#### See also:

ldap\_str2dn(3)

#### <span id="page-11-0"></span>**1.2.2 Options**

libldap.**LDAP\_OPT\_PROTOCOL\_VERSION**

#### <span id="page-12-2"></span>**TLS options**

- libldap.**LDAP\_OPT\_X\_TLS\_REQUIRE\_CERT**
- libldap.**LDAP\_OPT\_X\_TLS\_NEVER**
- libldap.**LDAP\_OPT\_X\_TLS\_HARD**
- libldap.**LDAP\_OPT\_X\_TLS\_DEMAND**
- libldap.**LDAP\_OPT\_X\_TLS\_ALLOW**
- libldap.**LDAP\_OPT\_X\_TLS\_TRY**

### <span id="page-12-0"></span>**1.3 Exceptions**

The module  $libldap$  defines only one exception:

#### <span id="page-12-1"></span>exception libldap.**LDAPError**

This exception is in particular thrown when a call to a function of the OpenLDAP library fails. In this case, the error message associated with this exception is the string returned by ldap\_err2string() (see ldap\_error(3) for more details)

### LDAPObject classes

#### <span id="page-14-3"></span><span id="page-14-1"></span><span id="page-14-0"></span>class **LDAPObject**

Instances of the class [LDAPObject](#page-14-1) are created either by calling the function *[ldap\\_initialize\(\)](#page-6-2)*, or by calling the [LDAP](#page-14-2) class constructor. The two methods are stricly equivalent. More precisely,

**>>>** l = ldap\_initialize('ldap://host.test')

is equivalent to:

**>>>** l = LDAP('ldap://host.test')

The connection is automatically unbound and closed when the LDAP object is deleted.

```
class LDAP(uri[, version=LDAP_VERSION3 ])
```
An instance of the class [LDAPObject](#page-14-1) has the following attributes:

**uri**

LDAP URI (Uniform Resource Identifier): ldap[is]://host[:port]

**scheme**

URI scheme: ldap, ldapi or ldaps

**host** LDAP host to contact

**ip**

IPv4/v6 address of LDAP host to contact

#### **port**

port on host (usually 389 or 636)

**dn**

To learn how *dn* attribute is used, refer to the documentation of the function *[ldap\\_initialize\(\)](#page-6-2)*. This attribute can be modified at any time:

```
>>> l = ldap_initialize('ldap://host.test')
>>> print(l.dn)
```

```
None
>>> l.dn = 'dc=example,dc=test'
>>> print(l.dn)
dc=example,dc=test
>>> l.dn = None
```
Methods of the class [LDAPObject](#page-14-1) are:

#### <span id="page-15-0"></span>**simple\_bind\_s**([*user*, *password* ])

Just after an [LDAPObject](#page-14-1) is created, it must be bound. If parameters *user* and *password* are not present, an *anonymous* bind is done

#### Parameters

• **user**  $(str)$  – DN to bind as

• **password**  $(str)$  – userPassword associated with the entry

Returns None

Raises LDAPError

#### See also:

ldap\_simple\_bind\_s(3)

#### **bind**  $\mathbf{s}$  ([*user, password, method=LDAP\_AUTH\_SIMPLE*])

Identical to method  $simple\_bind\_s()$  except for the extra *method* parameter selecting the authentication method to use. Only method LDAP\_AUTH\_SIMPLE is currently available

#### Parameters

- **user**  $(str)$  DN to bind as
- **password**  $(str)$  userPassword associated with the entry
- $$

Returns None

Raises LDAPError

#### See also:

ldap\_bind\_s(3)

#### **unbind\_s**()

Unbind from the directory, terminate the current association, and free the resources previously allocated. Further invocation of methods on the object will yield exception LDAPError

Returns None

Raises LDAPError

#### See also:

ldap\_unbind\_s(3)

#### **start\_tls\_s**()

Initiates TLS processing on an LDAP session

Returns None

Raises LDAPError

<span id="page-16-1"></span>See also:

ldap\_start\_tls\_s(3)

#### **get\_option**(*option*)

This routine is used to retreive options from an LDAPOb ject. See [Options](#page-11-0) for available options.

Parameters **option** (int) – global option to retreive

Returns option value

#### Return type int

Raises LDAPError

#### See also:

ldap\_get\_option(3)

#### **set\_option**(*option*, *optval*)

This routine permits to set options for an *LDAPOb* ject. See *[Options](#page-11-0)* for available options.

#### Parameters

- **option**  $(int)$  option to set
- **optval** (int) option value

Returns None

Raises LDAPError

#### See also:

ldap\_set\_option(3)

#### <span id="page-16-0"></span>**add\_ext\_s**(*dn*, *mods*[, *serverctrls*[, *clientctrls*] ]) Performs an LDAP add operation

#### Parameters

- $dn (str)$  the DN of the entry to add
- **mods** a list of *[LDAPMod](#page-20-1)* objects. Attribute mode of each *[LDAPMod](#page-20-1)* object must be LDAP\_MOD\_ADD
- **serverctrls** ([LDAPControls](#page-22-1)) specifies server control(s). See section *[Control](#page-19-0) [methods](#page-19-0)*
- **clientctrls** ([LDAPControls](#page-22-1)) specifies client control(s). See section *[Control](#page-19-0) [methods](#page-19-0)*

#### Returns None

Raises LDAPError, TypeError

#### See also:

ldap\_add\_ext\_s(3)

#### **delete\_ext\_s**(*dn*[, *serverctrls*[, *clientctrls*] ]) Performs an LDAP delete operation

#### Parameters

- $dn (str) the DN of the entry to be deleted$
- **serverctrls** ([LDAPControls](#page-22-1)) specifies server control(s). See section *[Control](#page-19-0) [methods](#page-19-0)*

<span id="page-17-0"></span>• **clientctrls** ([LDAPControls](#page-22-1)) – specifies client control(s). See section *[Control](#page-19-0) [methods](#page-19-0)*

Returns None

Raises LDAPError

#### See also:

ldap\_delete\_ext\_s(3)

**modify\_ext\_s**(*dn*, *mods*[, *serverctrls*[, *clientctrls*] ]) Performs an LDAP modify operation

#### Parameters

- **dn**  $(str)$  the DN of the entry to modify
- **mods** a list of *[LDAPMod](#page-20-1)* objects. All modifications are performed in the order in which they are listed
- **serverctrls** ([LDAPControls](#page-22-1)) specifies server control(s). See section *[Control](#page-19-0) [methods](#page-19-0)*
- **clientctrls** ([LDAPControls](#page-22-1)) specifies client control(s). See section *[Control](#page-19-0) [methods](#page-19-0)*

Returns None

Raises LDAPError, TypeError

```
>>> l = ldap_initialize('ldap://host.test/dc=example,dc=test')
>>> l.start_tls_s()
>>> l.simple_bind_s(user='cn=admin', password='secret')
>>> lma = LDAPMod(LDAP_MOD_ADD, 'mailalias', ['bob@example.test'])
>>> lmr = LDAPMod(LDAP_MOD_REPLACE, 'givenName', ['Robert'])
>>> l.modify_ext_s('uid=bob,ou=users', [lma, lmr])
```
#### See also:

ldap\_modify\_ext\_s(3)

**search\_ext\_s**([*base*[, *scope*[, *filter*[, *attrs*[, *attrsonly*[, *serverctrls*[, *clientctrls*[, *limit*[, *timeout*] ]  $[$   $[$   $]$   $[$   $]$   $[$   $]$   $[$   $]$   $[$   $]$   $[$   $]$   $[$   $]$   $[$   $]$   $[$   $]$   $[$   $]$   $[$   $]$   $[$   $]$   $[$   $]$   $[$   $]$   $[$   $]$   $[$   $]$   $[$   $]$   $[$   $]$   $[$   $]$   $[$   $]$   $[$   $]$   $[$   $]$   $[$   $]$   $[$   $]$   $[$   $]$   $[$   $]$   $[$   $]$ 

Performs a LDAP search operation

#### Parameters

- **base** (str) DN of the entry at which to start the search. If parameter *base* is not present, attribute *dn* is used if it's not None otherwise exception LDAPError is raised
- **scope** (int) scope of the search. Default is LDAP\_SCOPE\_SUBTREE (search the object and all its descendants). For other possible values, see *[scope constants](#page-10-6)*
- **filter**  $(str)$  filter to apply in the search. Default is *'(objectClass*=\*)'
- **attrs** (list of str(s)) a list of attribute descriptions to return from matching entries. If parameter *attrs* is not present, all attributes are returned
- **attrsonly** (bool) if True, only attribute descriptions are returned (attribute values are then empty lists). Default is False
- **serverctrls** ([LDAPControls](#page-22-1)) specifies server control(s). See section *[Control](#page-19-0) [methods](#page-19-0)*
- <span id="page-18-1"></span>• **clientctrls** ([LDAPControls](#page-22-1)) – specifies client control(s). See section *[Control](#page-19-0) [methods](#page-19-0)*
- **limit** (int) size limit of the answer. Default is LDAP\_NO\_LIMIT
- **timeout** (int) timeout in seconds to wait server answer. 0 means no timeout, this is the default
- Returns a (possibly empty) list of results of the form: *[(dn, entry), ...]*. Each item of the list is 2-tuple where *dn* is a string containing the DN of the entry, and *entry* is a dictionary containing the attributes associated with the entry: *{attr: [value, ...], ...}*. For each entry in the dictionary, the key *attr* (string) is the attribute description and the corresponding value is the list of the associated values (strings)

Raises LDAPError, TypeError

A simple example:

```
>>> l = ldap_initialize('ldap://host.test/dc=example,dc=test')
>>> l.start_tls_s()
>>> l.simple_bind_s()
>>> l.search_ext_s(attrs=['uid'])
[('uid=alice',ou=users,dc=example,dc=test', {'uid': ['alice']}), ('uid=bob,
˓→ou=users,dc=example,dc=test', {'uid': ['bob']})]
```
#### See also:

ldap\_search\_ext\_s(3)

#### <span id="page-18-0"></span>**get\_schema**()

retreives LDAP schema from server

Returns [('cn=Subschema', entry)]

Raises LDAPError, TypeError

More precisely, this function first executes the following statement:

```
>>> schema = self.search_ext_s(LDAP_SCHEMA_BASE, scope=LDAP_SCOPE_BASE,
\rightarrowattrs=['+''])
```

```
The variable schema has the following form: [('cn=Subschema', entry)]. The function
get_schema(), before returning schema, performs the following treatment: fields ldapSyntaxes,
matchingRules, matchingRuleUse, attributeTypes and objectClasses of dictionary
entry are respectively parsed with ldap_str2syntax(), ldap_str2matchingrule(),
ldap_str2matchingruleuse(), ldap_str2attributetype() and
ldap_str2objectclass(). See section Schema parsing functions for more details
```
**modrdn2\_s**(*dn*, *newrdn*[, *deleteoldrdn=False* ]) performs an LDAP modify RDN operation

Parameters

- **dn**  $(str)$  the DN of the entry whose RDN is to be changed
- $newrdn (str) the new RDN$
- deleteoldrdn (bool) if True, the old RDN values are deleted from the entry

Returns None

Raises LDAPError

#### <span id="page-19-1"></span>See also:

ldap\_modrdn2\_s(3)

#### <span id="page-19-0"></span>**Control methods**

```
create_sort_control(keylist[, iscritical=False ])
     builds a sort control
```
#### **Parameters**

- **keylist** (str) sort string. For example, if *keylist* is *'sn -givenName'* the search results are sorted first by surname and then by given name, with the given name being sorted in reverse (descending order) as specified by the prefixed minus sign (-)
- **iscritical** (bool) the *iscritical* parameter is True non-zero for a critical control, False otherwise. Default is False

Returns a new [LDAPControl](#page-22-2) object

Raises LDAPError, TypeError

#### **create\_assertion\_control**(*filter*[, *iscritical=False* ])

builds an assertion control

#### Parameters

- **filter** (str) control value (LDAP filter). See [RFC 4528](https://tools.ietf.org/html/rfc4528.html)
- **iscritical** (bool) the *iscritical* parameter is True non-zero for a critical control, False otherwise. Default is False

Returns a new [LDAPControl](#page-22-2) object

Raises LDAPError, TypeError

### LDAPMod(s) classes

#### <span id="page-20-2"></span><span id="page-20-1"></span><span id="page-20-0"></span>class **LDAPMod**(*mode*, *attr*[, *values=None* ])

This class is just a Python wrapper for the corresponding C structure LDAPMod described in ldap\_modify\_ext\_s(3)

#### Parameters

- **mode** (LDAP\_MOD\_ADD, LDAP\_MOD\_DELETE or LDAP\_MOD\_REPLACE) type of modification to perform
- $attr(str)$  the attribute to modify
- **values** a list of values (strings) to add, delete, or replace respectively or None if the the entire attribute is to be deleted when parameter *mode* is LDAP\_MOD\_DELETE

#### Returns a new [LDAPMod](#page-20-1) object

Raises TypeError, ValueError

An instance of the class [LDAPMod](#page-20-1) has the following attributes:

#### **mode**

```
type of modification to perform (LDAP_MOD_ADD, LDAP_MOD_DELETE or LDAP_MOD_REPLACE)
```
#### **attr**

attribute to modify

#### **values**

a list of values to add, delete, or replace respectively or None

Some examples:

```
>>> lma = LDAPMod(LDAP_MOD_ADD, 'uid', ['bob'])
>>> lmd = LDAPMod(LDAP_MOD_DELETE, 'uid')
```
#### See also:

```
ldap_add_ext_s(3), ldap_modify_ext_s(3)
```
#### class **LDAPMods**(*mode*, *\*\*attrs*)

This class is just a utility for regrouping classes [LDAPMod](#page-20-1) with the same mode. It is a subclass of Python class list

#### Parameters

- **mode** (LDAP\_MOD\_ADD, LDAP\_MOD\_DELETE or LDAP\_MOD\_REPLACE) type of modification to perform
- **attrs** (dict) attributes to modify

Returns a list of [LDAPMod](#page-20-1) objects

Raises LDAPError, TypeError or ValueError

So instead of writing,

```
>>> lma = LDAPMod(LDAP_MOD_ADD, 'uid', ['bob'])
>>> lmb = LDAPMod(LDAP_MOD_ADD, 'givenName', ['Robert'])
>>> l.add_ext_s('ou=users', [lma, lmb])
```
it is often shorter to write:

```
>>> lm = LDAPMods(LDAP_MOD_ADD, uid=['bob'], givenName=['Robert'])
>>> l.add_ext_s('ou=users', lm)
```
or

```
>>> d = {'uid': ['bob'], 'givenName': ['Robert']}
>>> l.add_ext_s('ou=users', LDAPMods(LDAP_MOD_ADD, **d))
```
### LDAPControl(s) classes

#### <span id="page-22-3"></span><span id="page-22-2"></span><span id="page-22-0"></span>class **LDAPControl**

This class is just a Python wrapper for the corresponding C structure LDAPControl (see ldap\_controls(3))

Warning: [LDAPControl](#page-22-2) object cannot be created directly. You have to use instead *[create\\_\\*\\_control\(\)](#page-19-0)* methods of a [LDAP](#page-14-2) object instance

### <span id="page-22-1"></span>class **LDAPControls**(*<LDAPControl>*[, *<LDAPControl> ...*])

Classes [LDAPControls](#page-22-1) are the type of parameters *serverctrls* and *clientctrls* used to specify server and client controls respectively in *[\\*\\_ext\[\\_s\]\(\)](#page-16-0)* methods of [LDAP](#page-14-2) objects. For example:

```
>>> ca = l.create_assertion_control('(ou=users)', True)
>>> cs = l.create_sort_control('sn -givenName')
>>> ctrls = LDAPControls(ca, cs)
>>> l.search_ext_s(serverctrls=ctrls)
```
#### See also:

ldap\_controls(3)

Indices and tables

- <span id="page-24-0"></span>• genindex
- modindex
- search

Python Module Index

<span id="page-26-0"></span>l libldap *(Posix)*, [3](#page-6-0)

### Index

### A

add\_ext\_s() (LDAP method), [13](#page-16-1) attr (LDAPMod attribute), [17](#page-20-2)

### B

bind\_s() (LDAP method), [12](#page-15-1)

### C

create\_assertion\_control() (LDAP method), [16](#page-19-1) create\_sort\_control() (LDAP method), [16](#page-19-1)

### D

delete\_ext\_s() (LDAP method), [13](#page-16-1) dn (LDAP attribute), [11](#page-14-3)

### G

get option() (LDAP method), [13](#page-16-1) get schema() (LDAP method), [15](#page-18-1)

### H

host (LDAP attribute), [11](#page-14-3)

### I

ip (LDAP attribute), [11](#page-14-3)

### L

LDAP (built-in class), [11](#page-14-3) LDAP\_AUTH\_SIMPLE (in module libldap), [7](#page-10-7) LDAP\_DN\_FORMAT\_DCE (in module libldap), [8](#page-11-7) LDAP\_DN\_FORMAT\_LDAPV2 (in module libldap), [8](#page-11-7) LDAP\_DN\_FORMAT\_LDAPV3 (in module libldap), [8](#page-11-7) LDAP\_DN\_PEDANTIC (in module libldap), [8](#page-11-7) ldap\_get\_option() (in module libldap), [3](#page-6-3) ldap\_initialize() (in module libldap), [3](#page-6-3) ldap\_is\_valid\_dn() (in module libldap), [4](#page-7-1) LDAP\_MOD\_ADD (in module libldap), [7](#page-10-7) LDAP\_MOD\_DELETE (in module libldap), [7](#page-10-7) LDAP\_MOD\_REPLACE (in module libldap), [7](#page-10-7)

LDAP\_NO\_LIMIT (in module libldap), [7](#page-10-7) LDAP\_OPT\_PROTOCOL\_VERSION (in module libldap), [8](#page-11-7) LDAP\_OPT\_X\_TLS\_ALLOW (in module libldap), [9](#page-12-2) LDAP\_OPT\_X\_TLS\_DEMAND (in module libldap), [9](#page-12-2) LDAP\_OPT\_X\_TLS\_HARD (in module libldap), [9](#page-12-2) LDAP\_OPT\_X\_TLS\_NEVER (in module libldap), [9](#page-12-2) LDAP\_OPT\_X\_TLS\_REQUIRE\_CERT (in module libldap), [9](#page-12-2) LDAP\_OPT\_X\_TLS\_TRY (in module libldap), [9](#page-12-2) LDAP\_SCHEMA\_ABSTRACT (in module libldap), [8](#page-11-7) LDAP\_SCHEMA\_ALLOW\_ALL (in module libldap), [8](#page-11-7) LDAP\_SCHEMA\_ALLOW\_DESCR (in module libldap), [7](#page-10-7) LDAP\_SCHEMA\_ALLOW\_DESCR\_PREFIX (in module libldap), [7](#page-10-7) LDAP\_SCHEMA\_ALLOW\_NO\_OID (in module libldap), [7](#page-10-7) LDAP\_SCHEMA\_ALLOW\_NONE (in module libldap), [7](#page-10-7) LDAP\_SCHEMA\_ALLOW\_QUOTED (in module libldap), [7](#page-10-7) LDAP\_SCHEMA\_AUXILIARY (in module libldap), [8](#page-11-7) LDAP\_SCHEMA\_BASE (in module libldap), [7](#page-10-7) LDAP\_SCHEMA\_DIRECTORY\_OPERATION (in module libldap), [8](#page-11-7) LDAP\_SCHEMA\_DISTRIBUTED\_OPERATION (in module libldap), [8](#page-11-7) LDAP SCHEMA DSA OPERATION (in module libldap), [8](#page-11-7) LDAP\_SCHEMA\_STRUCTURAL (in module libldap), [8](#page-11-7) LDAP\_SCHEMA\_USER\_APPLICATIONS (in module libldap), [8](#page-11-7) LDAP\_SCOPE\_BASE (in module libldap), [7](#page-10-7) LDAP\_SCOPE\_CHILDREN (in module libldap), [7](#page-10-7) LDAP\_SCOPE\_ONELEVEL (in module libldap), [7](#page-10-7) LDAP\_SCOPE\_SUBTREE (in module libldap), [7](#page-10-7) ldap\_set\_option() (in module libldap), [4](#page-7-1)

ldap\_str2attributetype() (in module libldap), [5](#page-8-0)

ldap\_str2matchingrule() (in module libldap), [5](#page-8-0) ldap\_str2matchingruleuse() (in module libldap), [5](#page-8-0) ldap\_str2objectclass() (in module libldap), [6](#page-9-0) ldap\_str2syntax() (in module libldap), [4](#page-7-1) LDAP\_VERSION2 (in module libldap), [7](#page-10-7) LDAP\_VERSION3 (in module libldap), [7](#page-10-7) LDAPControl (built-in class), [19](#page-22-3) LDAPControls (built-in class), [19](#page-22-3) LDAPError, [9](#page-12-2) LDAPMod (built-in class), [17](#page-20-2) LDAPMods (built-in class), [17](#page-20-2) LDAPObject (built-in class), [11](#page-14-3) libldap (module), [3](#page-6-3)

### M

mode (LDAPMod attribute), [17](#page-20-2) modify\_ext\_s() (LDAP method), [14](#page-17-0) modrdn2\_s() (LDAP method), [15](#page-18-1)

### P

port (LDAP attribute), [11](#page-14-3)

### R

RFC RFC 1779, [4](#page-7-1) RFC 4514, [4](#page-7-1) RFC 4528, [16](#page-19-1)

## S

scheme (LDAP attribute), [11](#page-14-3) search\_ext\_s() (LDAP method), [14](#page-17-0) set\_option() (LDAP method), [13](#page-16-1) simple\_bind\_s() (LDAP method), [12](#page-15-1) start\_tls\_s() (LDAP method), [12](#page-15-1)

### $\cup$

unbind\_s() (LDAP method), [12](#page-15-1) uri (LDAP attribute), [11](#page-14-3)

### $\overline{V}$

values (LDAPMod attribute), [17](#page-20-2)